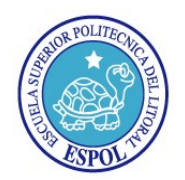

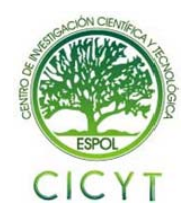

## **Implementación de un Módulo que Permita Elaborar Reportes Personalizados del CDR de Asterisk sobre la Plataforma LAMPA**

Henry Paúl Barrera Criollo<sup>(1)</sup>, José Luis Castro Naula<sup>(2)</sup> Facultad de Ingeniería en Electricidad y Computación (FIEC) Escuela Superior Politécnica del Litoral (ESPOL) Campus Gustavo Galindo, Km 30.5 vía Perimetral Apartado 09-01-5863. Guayaquil, Ecuador hbarrera@fiec.espol.edu.ec<sup>(1)</sup>, jlcastro@fiec.espol.edu.ec<sup>(2)</sup> Ing. Rebeca Estrada restrada@fiec.espol.edu.ec

#### **Resumen**

El presente trabajo tiene como objetivo principal, implementar un módulo que permita elaborar reportes de registros de llamadas de Asterisk sobre la plataforma LAMPA. Aquello permitirá proporcionar un ambiente útil y fácil de manejar los reportes del CDR, poder realizar futuras configuraciones de acuerdo a la necesidad del usuario, presentar la información de los registros de llamadas de manera efectiva y actualizada, permitiendo además, el acceso a la aplicación de manera confiable y segura desde cualquier sitio. Su implementación, permitirá al usuario revisar los registros detallados de llamadas, tanto locales y de larga distancia, puede ser utilizado para la verificación de uso, la reconciliación de facturación, gestión de red y para supervisar el uso de teléfonos, para determinar el volumen de uso del teléfono, así como también el abuso del sistema telefónico de su empresa u organización, así como también para el análisis estadístico de la información de los registros de llamadas gráficamente. Su implementación también permitirá la planificación de las necesidades de telecomunicaciones del futuro.

**Palabras Claves:** *Asterisk, LAMPA, CDR.*

### **Abstract**

 *The present work has as main objective, to implement a module that would develop reports Asterisk call records on the LAMP platform. That will provide an environment useful and easy to use CDR reports, to make future configurations according to user need, display information in the call logs and updated effectively, also allowing access to the application of reliably and securely from anywhere. Its implementation will allow users to review the detailed records of calls, both local and long distance, can be used for verification of use, billing reconciliation, network management and monitor phone use, to determine the volume of phone usage, as well as abuse of the telephone system of your company or organization, as well as for statistical analysis of information from call records graphically. Its implementation will also allow the planning of future telecommunications needs.* 

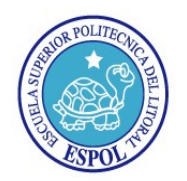

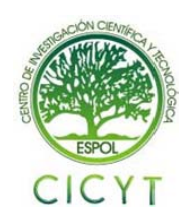

### **1. Introducción**

La implementación del Módulo del CDR bajo la plataforma LAMPA, cuenta de tres etapas. En la primera parte, se registran las correspondientes llamadas en un archivo específico de Asterisk en un formato particular, sean estas dentro o fuera de la red de nuestra compañía.

En la segunda parte, tenemos el almacenamiento de los registros en una base de datos, que para nuestro proyecto será MySQL. Finalmente en la última parte, tenemos la implementación de nuestra interfaz de visualización, desarrollada bajo el código en PHP, para las respectivas consultas o análisis de la información de los registros de las llamadas.

## **2. Metodología empleada**

En nuestro desarrollo del módulo para la elaboración de reporte CDR (Call Detail Records) de Asterisk, tendremos que implementarlo bajo el sistema operativo de Linux, instalar Apache como nuestro servidor web, MySQL como gestor de base de datos, PHP nuestro lenguaje de programación y Asterisk como nuestro PBX.

Posteriormente realizar las configuraciones necesarias en los archivos CDR de asterisk para su conexión con la base de datos de MySQL.

La creación de nuestra tabla con los respectivos campos y parámetros requeridos y finalmente iniciar el código de programación en PHP para obtener al final nuestro módulo de administración de los reportes del CDR.

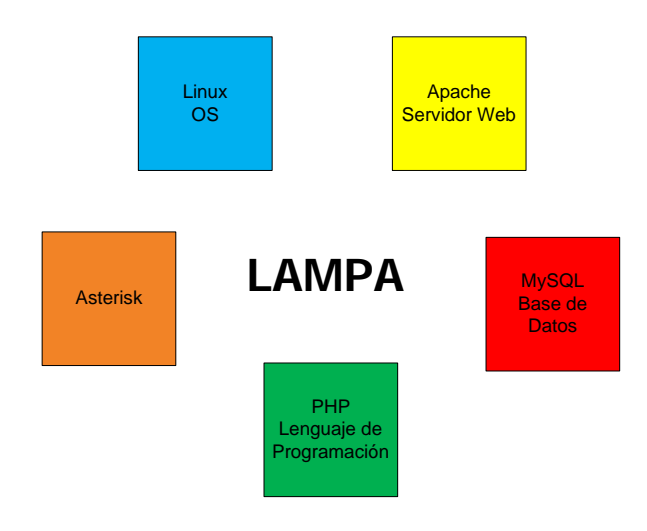

**Figura 1.** Estructura LAMP

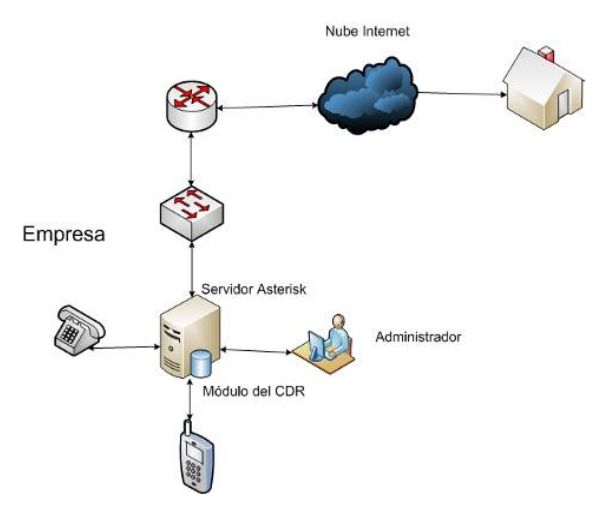

**Figura 2.** Diagrama General del Proyecto

### **3. CDR (Call Detail Records)**

Un registro de detalle de llamadas (CDR) es el registro informático producido por una central telefónica con los detalles de una llamada originada, interna o externa del lugar de operaciones del PBX.

Asterisk normalmente almacena el Registro de Detalles de Llamadas en valores separados por coma en el archivo (CSV). Si desea que el CDR sea almacenado en una base de datos, tendrá que cargar el módulo apropiado y definir el archivo en cuestión.

#### **4. Campos del CDR**

- 1. **accountcode:** ¿Qué número de cuenta de usar: cuenta de facturación de Asterisk,
- 2. **src:** Caller \* número de identificación.
- 3. **dst:** Extensión de destino.
- 4. **dcontext:** Contexto de destino.
- 5. **clid:** Caller \* ID con el texto.
- 6. **channel:** Canal utilizado.
- 7. **dstchannel:** Canal de destino, si procede.
- 8. **lastapp:** La última aplicación en su caso.
- 9. **lastdata:** La última solicitud de datos.
- 10.**start:** Inicio de la llamada (fecha/hora).
- 11. **answer:** Respuesta de la llamada (fecha/hora).
- 12. **end:** Fin de la llamada (fecha/hora).
- 13. **duration:** Tiempo total en el sistema, en segundos (entero), de marcar para colgar.
- 14. **billsec:** Llamada en tiempo total es, en cuestión de segundos (entero), de respuesta a colgar
- 15. **disposition:** ¿Qué pasó con la llamada? RESPONDIDAS, NO RESPONDIDAS, OCUPADA, FALLIDA (en algunos backends CDR, por ejemplo, ODBC, estos pueden ser números enteros; en cuenta que información

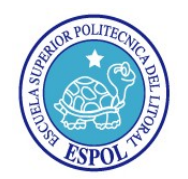

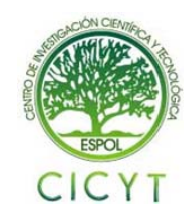

más detallada se puede encontrar en la variable  $$$  dialplan HANGUPCAUSE).<br> **amaflags:**  $_{i}$ Qué parámet

- 16. **amaflags:** ¿Qué parámetros de uso? FACTURACIÓN, IGNORAR, etc. Especificado en una base por canal como accountcode.
- 17. **user field:** Un usuario definido por el campo.

#### **5. LAMPA y su Relación con XAMPP**

LAMPA (Linux, Apache, MySQL, PHP / Perl, Asterisk) resulta ser un software que se está convirtiendo en una popular plataforma de desarrollo Web. Esto es comprensible dado que cuenta con un sistema operativo libre, servidor web, base de datos y lenguaje de scripting. Sin embargo, un problema de tener un número de separado de componentes de código abierto es la integración. El proyecto de XAMPP aspira eliminar este problema. Con XAMPP, no hay ninguna razón para que los desarrolladores alcancen una solución de código abierto al considerar las plataformas de desarrollo Web.

#### **6. XAMPP para Linux**

 La versión para sistemas Linux (testeado para SuSE, RedHat, Mandrake, Debian y Centos) contiene: Apache, MySQL, PHP & PEAR, Perl, ProFTPD, phpMyAdmin, OpenSSL, GD, Freetype2, libjpeg, libpng, gdbm, zlib, expat, Sablotron, libxml, Ming, Webalizer, pdf class, ncurses, mod\_perl, FreeTDS, gettext, mcrypt, mhash, eAccelerator, SQLite e IMAP C-Client.

#### **7. Archivos Importantes de Configuración en Asterisk**

Para iniciar nuestro proyecto debemos configurar el fichero cdr\_mysql.conf, que es el archivo priniciapal de conexión entre XAMPP y Asterisk. A continuación el detalle del mismo:

[global]

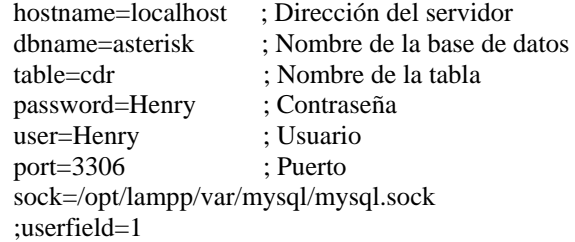

Además debemos establecer los parámetros correspondientes en los archivos de protocolo de VoIP, tales como el archivo sip.conf, aix.conf, etc. También es importante tener configurados los archivos para conferencias meetme.conf, para correo de voz voicemail.conf y además el archivo que

contentrá todas nuestras extensiones de nuestro PBX llamado extensions.conf.

#### **8. Creación de la estructura de la Base de Datos**

 La estructura contiene dos tablas, la primera contiene los campos propios del CDR, donde se almacenará la información del registro de las llamadas y la segunda tabla contiene los campos de registro de los usuarios que tendrán acceso a la aplicación.

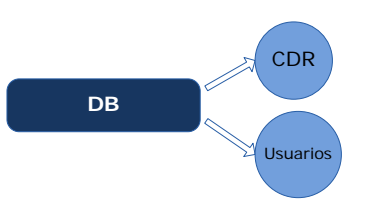

**Figura 3.** Estructura de la Base de Datos

#### **9. Implementación del Módulo del CDR**

 El lenguaje de programación utilizado fue PHP, el cual nos permitió desarrollar la interfaz de visualización, consulta y análisis de la información del registro de llamadas, tal como se muestra a continuación.

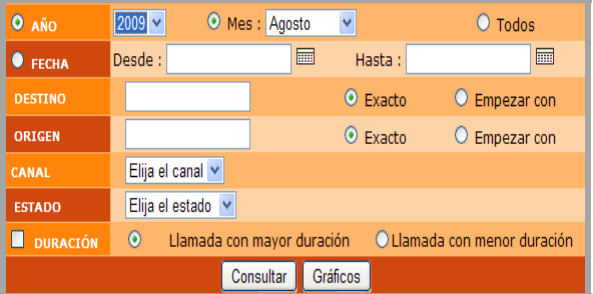

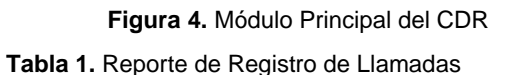

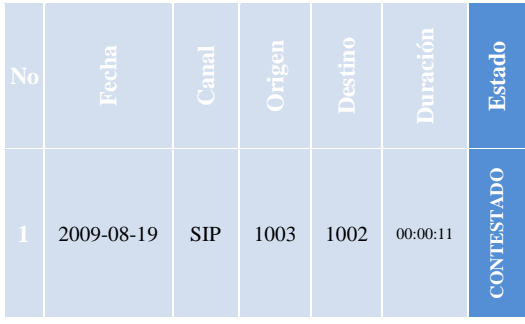

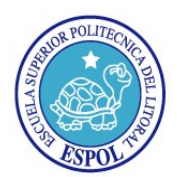

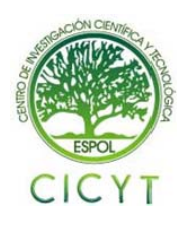

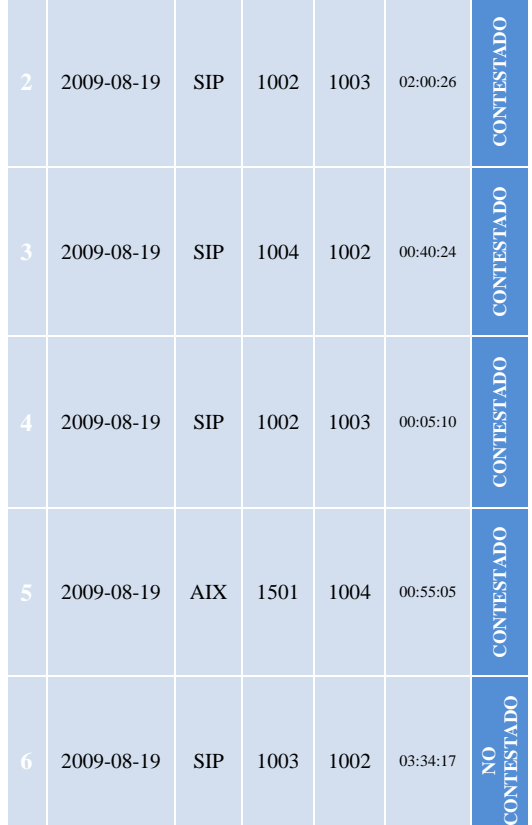

#### Por fecha:

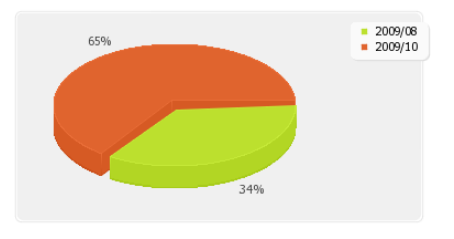

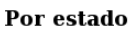

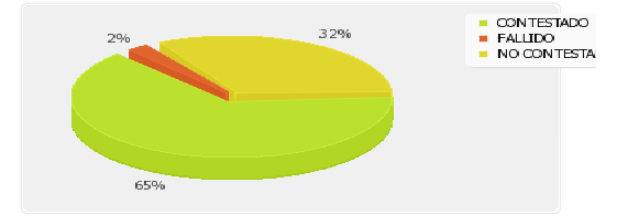

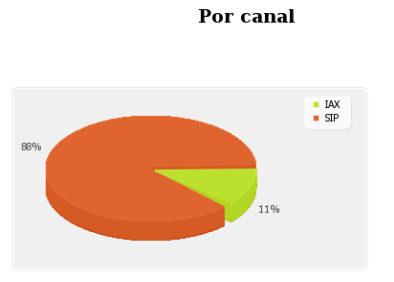

**Figura 5.** Gráficos Estadísticos del CDR

### **10. Conclusiones**

- **a)** Este trabajo ha permitido implementar el módulo para la elaboración de reportes del CDR de Asterisk.
- **b)** Se ha logrado obtener una base de datos del CDR, en la cual podemos almacenar la información generada por el registro de llamadas para su presentación final de una manera ágil y útil al usuario.
- **c)** Haber considerado a XAMPP para nuestro proyecto Web de desarrollo. Al ser la distribución independiente, asegura que todos sus servidores funcionen con la misma distribución de versiones de lámpara de pila. XAMPP facilita el uso de la lámpara de la producción o de la plataforma de desarrollo.
- **d)** Se puede considerar de gran utilidad para el uso de empresas o instituciones que tengan instalado un PBX, ya que cumple con los requerimientos básicos para el análisis de la información.
- **e)** Por ser opensource, permite futuras configuraciones y actualizaciones en su código fuente, logrando una mejor efectividad y alcance acorde a las necesidades de su entorno.
- **f)** Permite además visualizar la información inclusive gráficamente.

### **11. Recomendaciones**

- **a)** Por el hecho de ser opensource no garantiza el soporte del mismo, lo cual hay que tener en cuenta a nivel empresarial.
- **b)** Tener en cuenta los requerimientos de asterisk, tales como los paquetes Addons, que contienen entre ellos MySQL, útil para el manejo de la base de datos.
- **c)** Establecer correctamente los parámetros de la configuración del archivo cdr de asterisk, para que pueda existir la conexión con la base de datos.

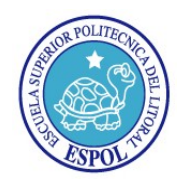

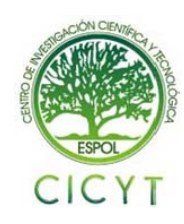

- **d)** Configurar adecuadamente los teléfonos softphones, verificando su aplicación en el protocolo adecuado, útiles para las pruebas de recepción y emisión de llamadas.
- **e)** Aplicar una política de seguridad para el ingreso a la aplicación y su correcta administración.

## **12. Bibliografía**

**[1].** Meggelen J, Smith J, y Madsen L, El Futuro de la Telefonía, O'Reilly Media, Inc. 2005.

**[2].** Voip-Info.Org, [http://www.voip-](http://www.voip-info.org/wiki/view/Asterisk+config+cdr_mysql.conf)

[info.org/wiki/view/Asterisk+config+cdr\\_mysql.conf](http://www.voip-info.org/wiki/view/Asterisk+config+cdr_mysql.conf), 2009.

**[3].** Slide Share, Introducción a Asterisk, [http://www.slideshare.net/saghul/introduccin-a](http://www.slideshare.net/saghul/introduccin-a-asterisk-297883)[asterisk-297883,](http://www.slideshare.net/saghul/introduccin-a-asterisk-297883) 2009.

**[4].** Asterisk, <http://www.asterisk.org/>, 2009.

**[5].** Apache Friends, XAMPP,

<http://www.apachefriends.org/es/xampp.html>, 2009.